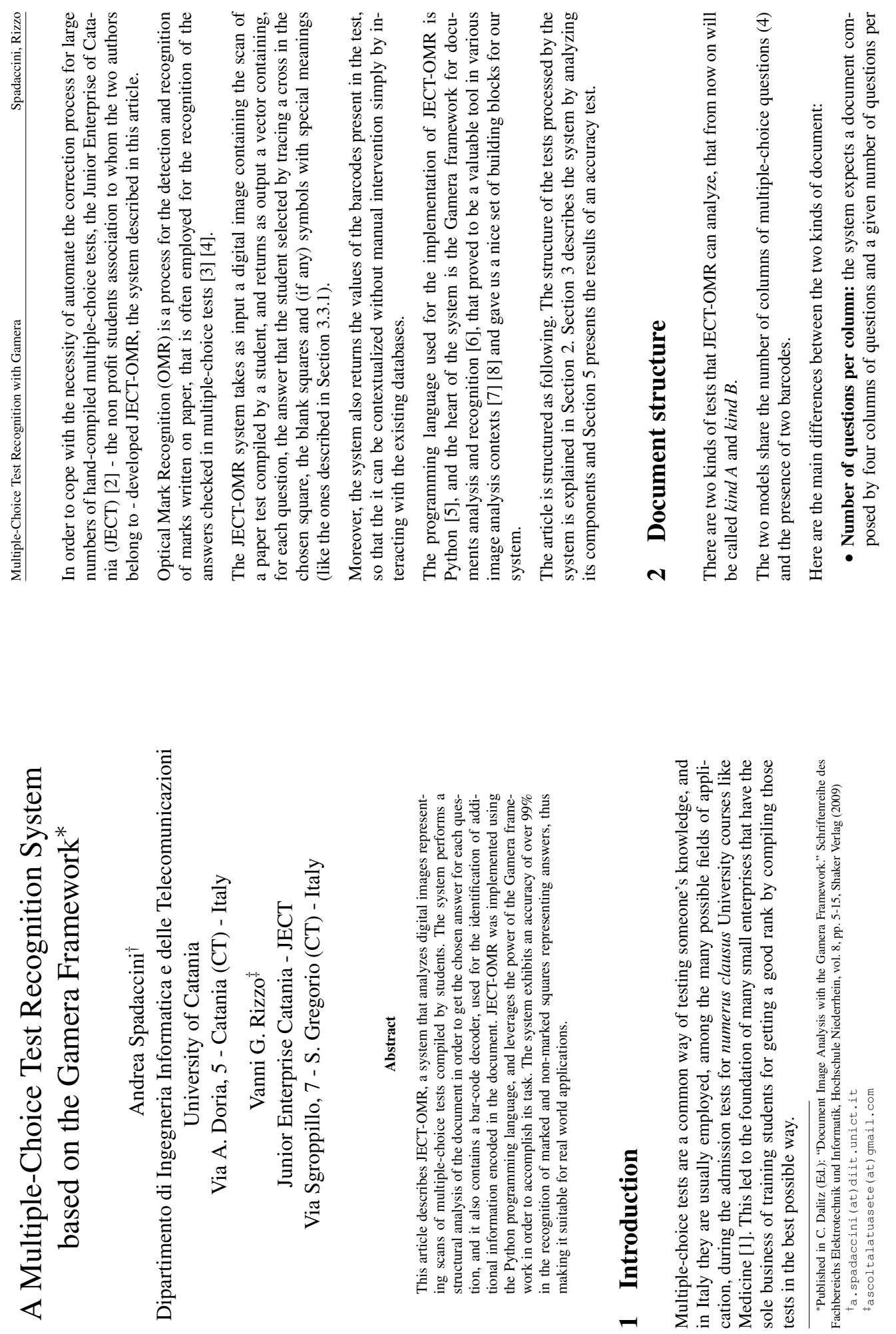

<span id="page-0-0"></span> $\overline{\phantom{a}}$ 

 $\sim$ 

 $\circ$ 

<span id="page-1-3"></span><span id="page-1-2"></span>Multiple-Choice Test Recognition with Gamera Spadaccini, Rizzo Multiple-Choice Test Recognition with Gamera

Spadaccini, Rizzo

<span id="page-1-0"></span>

Spadaccini, Rizzo

column: the number of questions for each column changes from kind A to column: the number of questions for each column changes from kind A to kind B;

- resolution images, and as described in Section 3.2 it uses a fixed set of resolution images, and as described in Section [3.2](#page-2-0) it uses a fixed set of • Size of the elements in the paper test: JECT-OMR works with fixed- **Size of the elements in the paper test:** JECT-OMR works with fixeddimensions for each kind of document for the segmentation of the image dimensions for each kind of document for the segmentation of the image into its different components. into its different components.
- Ways of canceling answers: the system lets the user cancel already given answers, and, as described in Section 3.3.1, the answers can be canceled in **Ways of canceling answers:** the system lets the user cancel already given answers, and, as described in Section [3.3.1,](#page-3-0) the answers can be canceled in two different ways, one for each kind of test. two different ways, one for each kind of test.

an example document with the highlighted regions found by the system, and in black there are some annotations that explains the structure of the document. Of black there are some annotations that explains the structure of the document. Of Figure 1 shows an annotated example document. The figure shows in light gray Figure [1](#page-1-1) shows an annotated example document. The figure shows in light gray an example document with the highlighted regions found by the system, and in course the annotations point out only some elements of a given class (e.g.: only course the annotations point out only some elements of a given class (e.g.: only few recognized marked answers are pointed out). few recognized marked answers are pointed out).

## <span id="page-1-1"></span>3 The recognition system **3 The recognition system**

In this section the system will be described, and its basic blocks will be analyzed In this section the system will be described, and its basic blocks will be analyzed in detail. Figure 2 shows the block diagram of the system. in detail. Figure [2](#page-2-1) shows the block diagram of the system.

## 3.1 Pre-processing **3.1 Pre-processing**

The pre-processing phase consists in a set of operations that make the scanned The pre-processing phase consists in a set of operations that make the scanned image more suitable for the further phases. image more suitable for the further phases. The first operation performed to the image is the conversion to gray scale; then The first operation performed to the image is the conversion to gray scale; then the image is converted into black and white format using the global Otsu threshthe image is converted into black and white format using the global Otsu thresholding method [9], which is Gamera's default binarization method. olding method [\[9\]](#page-5-1), which is Gamera's default binarization method. Next the system does a compensation of rotation effects induced by the scanning operation. The rotation is estimated and then it is corrected by rotating the image Next the system does a compensation of rotation effects induced by the scanning operation. The rotation is estimated and then it is corrected by rotating the image in the opposite direction by the same angle. The rotation correction is performed in the opposite direction by the same angle. The rotation correction is performed using a projection profile based algorithm built into Gamera<sup>[1](#page-1-2)</sup>. using a projection profile based algorithm built into Gamera1

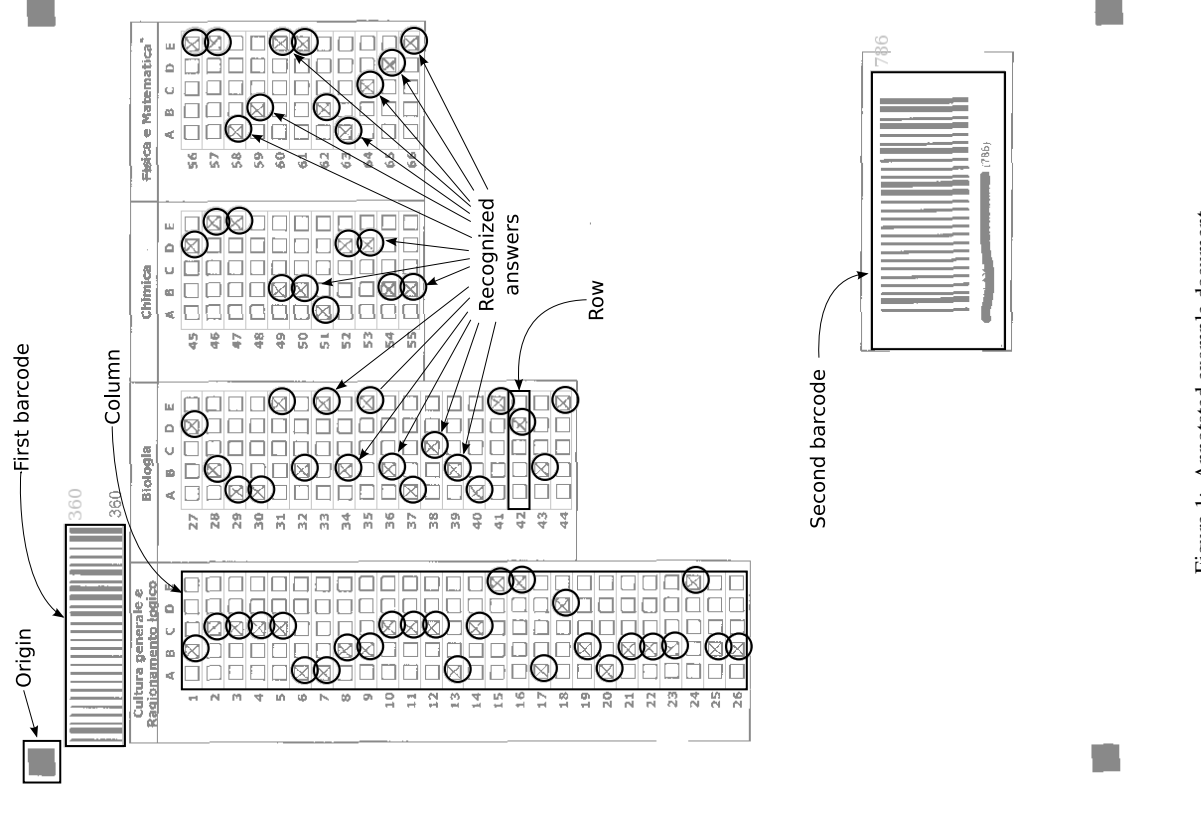

Figure 1: Annotated example document Figure 1: Annotated example document

<sup>&</sup>lt;sup>1</sup>A detailed description of the skew-detection algorithm can be found in section 3.1 of Ref. [10] 1A detailed description of the skew-detection algorithm can be found in section 3.1 of Ref. [\[10\]](#page-5-2)

<span id="page-2-4"></span><span id="page-2-3"></span><span id="page-2-2"></span><span id="page-2-1"></span>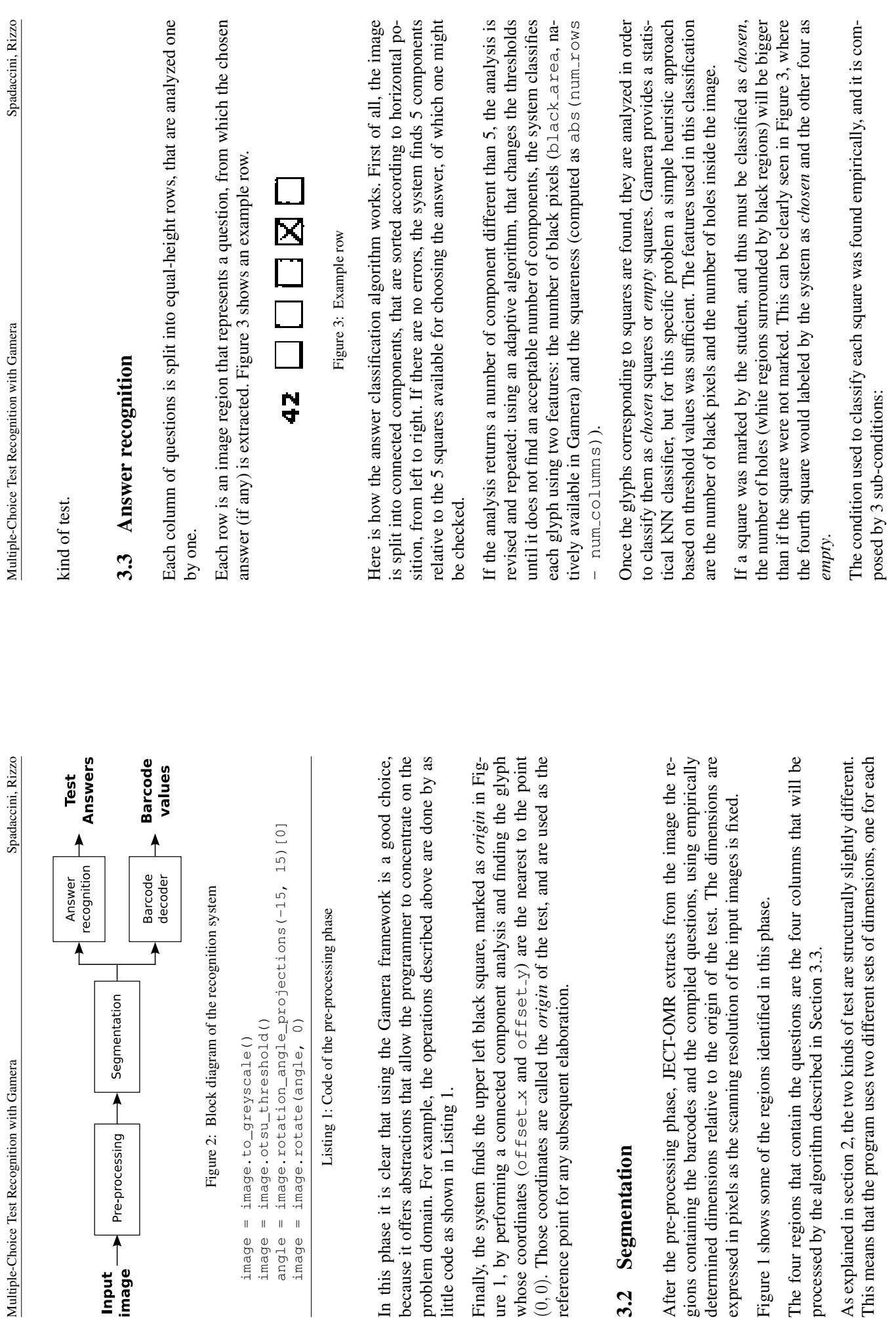

<span id="page-2-0"></span> $\overline{\phantom{a}}$ 

 $3.2$ 

<span id="page-3-0"></span>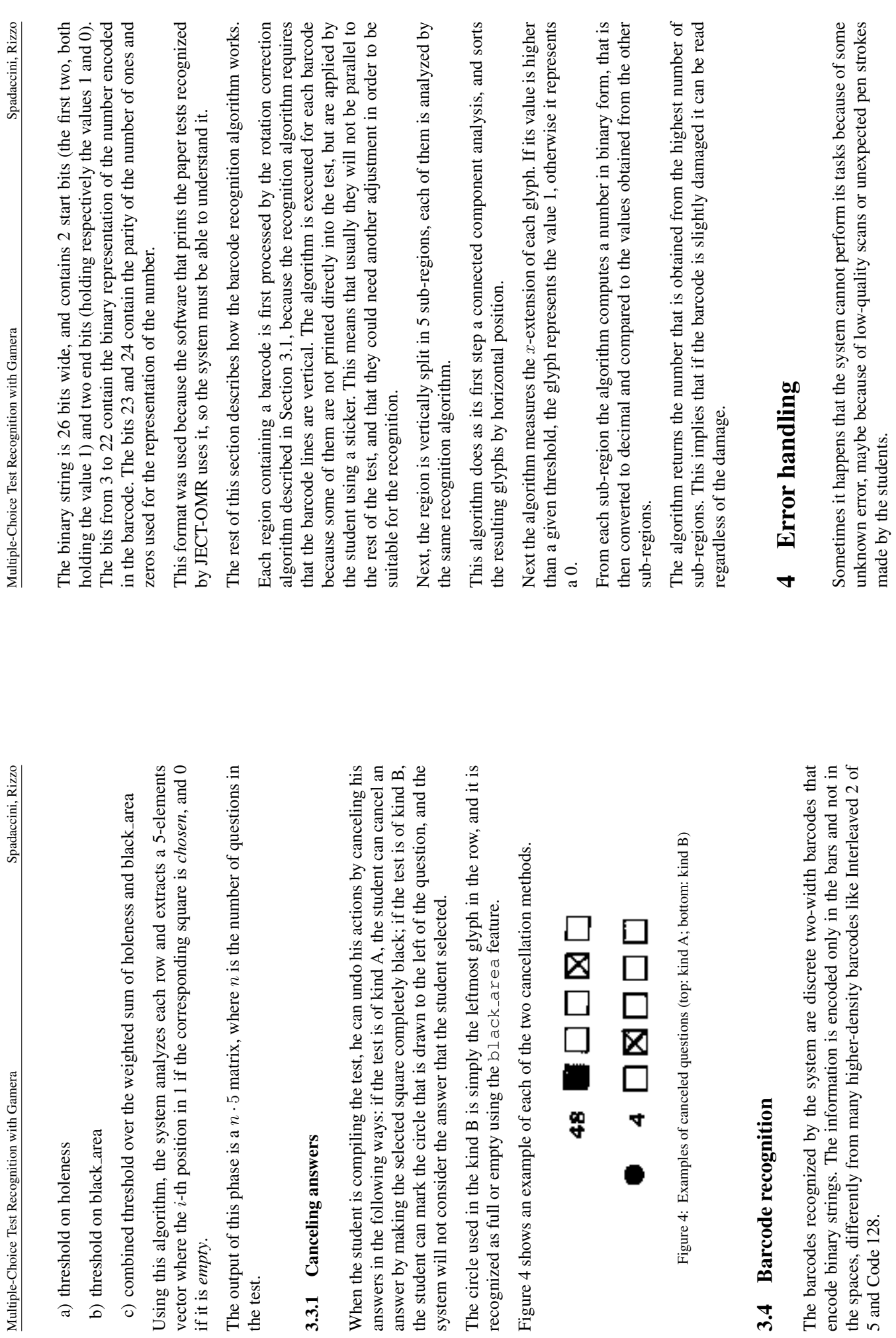

<span id="page-3-1"></span>

5 and Code 128.

11

12

<span id="page-4-8"></span><span id="page-4-7"></span><span id="page-4-6"></span><span id="page-4-5"></span><span id="page-4-4"></span><span id="page-4-3"></span><span id="page-4-2"></span><span id="page-4-1"></span><span id="page-4-0"></span>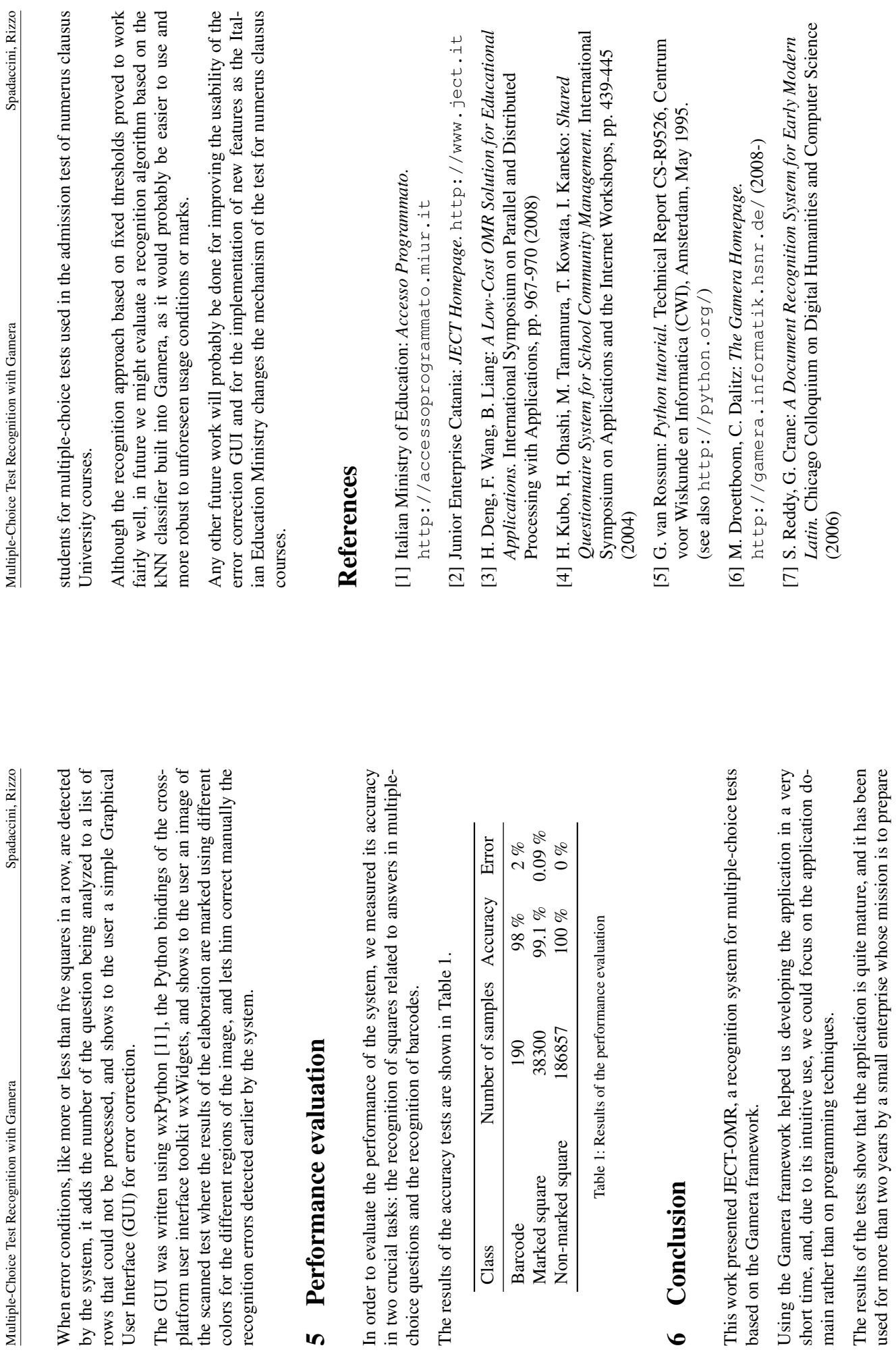

- <span id="page-5-3"></span><span id="page-5-2"></span><span id="page-5-1"></span><span id="page-5-0"></span>Removal Algorithms. IEEE Transactions on Pattern Analysis and Machine *Removal Algorithms.* IEEE Transactions on Pattern Analysis and Machine [8] C. Dalitz, M. Droettboom, B. Pranzas: A Comparative Study of Staff [8] C. Dalitz, M. Droettboom, B. Pranzas: *A Comparative Study of Staff* Intelligence 30, pp. 753-766 (2008) Intelligence 30, pp. 753-766 (2008)
- [9] N. Otsu: A threshold selection method from gray-level histograms. IEEE [9] N. Otsu: *A threshold selection method from gray-level histograms.* IEEE Transactions on Systems, Man, and Cybernetics 9, pp. 62-66 (1979) Transactions on Systems, Man, and Cybernetics 9, pp. 62-66 (1979)
- [10] C. Dalitz, G.K. Michalakis, C. Pranzas: Optical Recognition of Psaltic<br>Byzantine Chant Notation. International Journal of Document Analysis and *Byzantine Chant Notation.* International Journal of Document Analysis and [10] C. Dalitz, G.K. Michalakis, C. Pranzas: *Optical Recognition of Psaltic* Recognition 11, pp. 143-158 (2008) Recognition 11, pp. 143-158 (2008)
- [11] R. Dunn, N. Rappin: wxPython in Action. Manning. (2006) [11] R. Dunn, N. Rappin: *wxPython in Action.* Manning. (2006) (see also http://wxpython.org/) (see also <http://wxpython.org/>)